# **SOMMARIO**

 $\bigoplus$ 

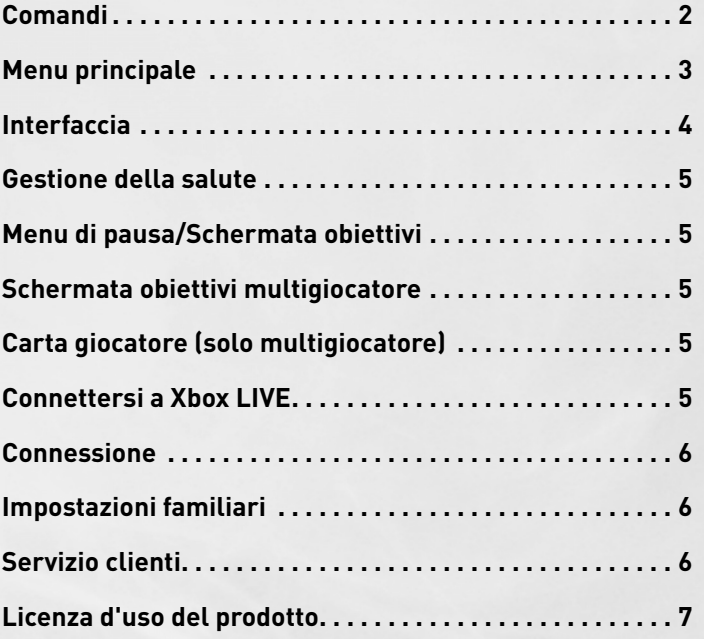

 $\bigoplus$ 

 $\bigoplus$ 

**1**

 $\bigoplus$ 

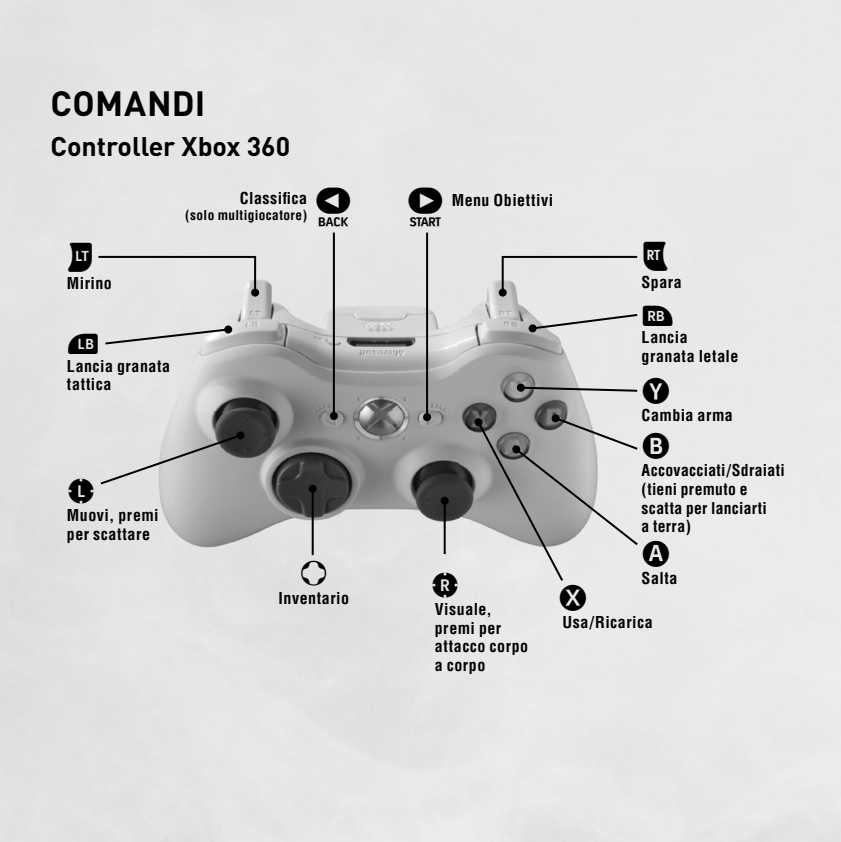

 $\bigoplus$ 

**2**

 $\bigoplus$ 

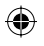

 $\bigoplus$ 

### **MENU PRINCIPALE**

Scegli tra Campagna, Multigiocatore e Zombi.

#### **CAMPAGNA**

Inizia una nuova campagna per giocatore singolo di *Call of Duty®: Black Ops* o continua una partita salvata.\* Usa l'opzione **Scegli missione** per rigiocare a qualsiasi livello di diffi coltà le missioni completate. Usa l'opzione **Informazioni** per visualizzare i documenti acquisiti tramite gli oggetti collezionabili nascosti nella Campagna.

*\*Note: in Call of Duty®: Black Ops i tuoi progressi di gioco vengono salvati automaticamente grazie a una serie di checkpoint. Seleziona l'opzione* **Salva ed esci** *dal menu di pausa per salvare i progressi di gioco e tornare al menu principale.*

#### **MULTIGIOCATORE**

Affronta online e in locale altri giocatori di *Call of Duty®: Black Ops* grazie alla grande varietà di mappe. Le modalità multigiocatore includono:

- **Partita del giocatore:** gioca online e guadagna valuta per acquistare nuove armi, equipaggiamento, bonus, serie di uccisioni e altro ancora.
- **Partita privata:** crea e ospita una partita privata con modalità di gioco personalizzabili.
- **Partita a scommessa:** scommetti con altri giocatori la valuta che hai guadagnato e gioca in diverse modalità di gioco Tutti contro tutti.
- **Training:** gioca contro i manichini da solo o con i tuoi amici. Fai pratica prima di andare online.
- Cinema: visualizza e modifica le partite giocate di recente e condividile con la community.

#### **ZOMBI (DA 1 A 4 GIOCATORI)**

Sopravvivi da solo o in cooperativa alle orde di zombi. Respingi, un'ondata dopo l'altra, zombi sempre più feroci in ambientazioni terrificanti. Fai attenzione: non ci sono soltanto gli zombi in questi vicoli bui...

#### **OPZIONI**

⊕

Regola le impostazioni di gioco per adattarle alle tue preferenze. Le opzioni modificabili includono: impostazioni controller, mira assistita, sensibilità visuale, filtro violenza esplicita e sottotitoli.

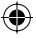

#### **INTERFACCIA**

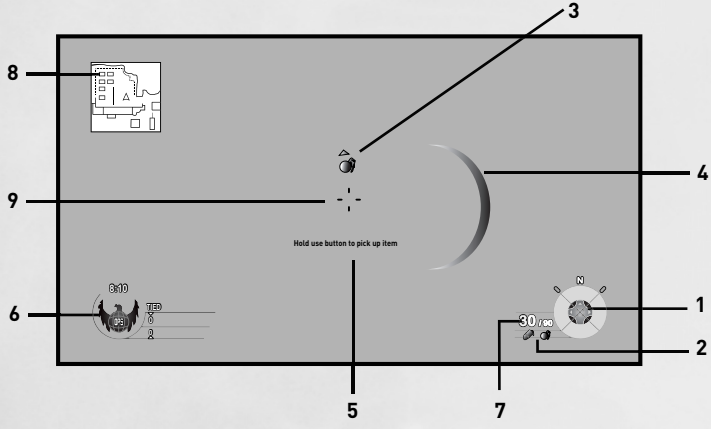

- **1. Bussola:** mostra la direzione in cui sei rivolto.
- **2. Inventario:** qui puoi vedere l'equipaggiamento e/o gli accessori per le armi al momento disponibili, come il lanciagranate o il sensore di movimento.
- **3. Indicatore di granata in arrivo:** segnala la presenza di una granata nelle vicinanze. La freccia ne indica la posizione.
- **4. Indicatore di provenienza dei colpi:** gli indicatori rossi segnalano che stai subendo danni e mostrano la direzione da cui provengono i colpi nemici.
- **5. Icona Usa:** l'icona appare solo quando ti trovi nelle vicinanze di un'arma o un oggetto con cui è possibile interagire. Indica anche il comando da premere per svolgere l'azione contestuale relativa.
- **6. Dati partita (solo Multigiocatore):** qui puoi vedere il punteggio attuale, l'icona della squadra e il tempo rimasto per la partita in corso.
- **7. Indicatore di munizioni:** mostra la quantità di munizioni rimaste per l'arma attualmente equipaggiata e le granate letali o tattiche ancora disponibili.
- **8. Minimappa:** una mappa dell'ambiente circostante su cui sono indicate le posizioni di alleati e nemici già noti.
- **9. Mirino:** indica la direzione in cui è puntata l'arma. Diventa rosso quando è posizionato su un nemico e verde quando è su un alleato. Quando cammini o corri, il mirino si ingrandisce o scompare del tutto, a indicare una riduzione della precisione dell'arma. Fermarsi, accovacciarsi o sdraiarsi consente invece di aumentare la precisione dei colpi.\*

*\* Nota sul mirino: premendo il comando per la modalità mirino, passerai all'utilizzo del mirino standard o telescopico in dotazione alla tua arma. In questo modo, incrementi notevolmente la precisione e riduci la velocità di movimento. Quando la modalità è attiva, il mirino a video scompare.*

◈

**4**

⊕

## **GESTIONE DELLA SALUTE**

Ogni volta che subisci danni a causa del nemico, vedrai apparire schizzi di sangue e l'indicatore di provenienza dei colpi ti mostrerà la direzione da cui arriva l'attacco. Se continui a subire danni, lo schermo diventa sempre più rosso, il battito cardiaco aumenta e il respiro diventare pesante. Cerca di metterti al riparo ed evitare il fuoco nemico per riprendere le energie e poi proseguire al massimo della forma.

## **MENU DI PAUSA/SCHERMATA OBIETTIVI**

Premi il pulsante  $\bullet$  in qualsiasi momento in Campagna o Zombi per mettere in pausa il gioco e accedere a questo menu. Da qui puoi accedere alle opzioni di gioco, riavviare il livello attuale o salvare e tornare al menu principale.

In *Call of Duty®: Black Ops* non è possibile mettere in pausa il gioco durante le sessioni cooperative online.

### **SCHERMATA OBIETTIVI MULTIGIOCATORE**

In *Call of Duty®: Black Ops* non è possibile mettere in pausa il gioco durante le partite in modalità Multigiocatore. Premendo il pulsante  $\bullet$  è possibile richiamare un menu da cui selezionare una nuova classe (la scelta avrà effetto al rientro successivo), visualizzare una descrizione della modalità di gioco attuale e accedere al menu Opzioni. Ricorda che mentre consulti questi contenuti la partita è comunque ancora in corso.

## **CARTA GIOCATORE (SOLO MULTIGIOCATORE)**

Accedi alla tua carta giocatore per creare un emblema personalizzato che ti rappresenterà online. Visualizza le partite recenti giocate da te o dai tuoi amici e salvale nei file condivisi. Puoi visualizzare e votare filmati, clip, immagini e partite personalizzate creati dai membri della community di *Call of Duty®: Black Ops*.

Inoltre, puoi visualizzare tutte le statistiche di gioco nel **Registro di battaglia**, controllare i tuoi progressi nelle **Sfide**, visualizzare le **Classifiche** e creare un **Tag clan.**

### **Xbox LIVE®**

⊕

Xbox LIVE® è la tua connessione a più giochi, più intrattenimento e più divertimento. Per maggiori informazioni, vai su **www.xbox.com/live**.

◈

# **CONNESSIONE**

Per poter usare Xbox LIVE, devi dotarti di una connessione Internet a banda larga per la tua console Xbox 360 e abbonarti al servizio Xbox LIVE. Per stabilire se Xbox LIVE è disponibile nella zona in cui vivi e per ulteriori informazioni sulla connessione a Xbox LIVE.

vai su **www.xbox.com/live/countries**.

# **IMPOSTAZIONI FAMILIARI**

Questi strumenti flessibili e di facile utilizzo consentono a genitori e tutori di decidere a quale gioco possono accedere i giovani giocatori sulla base dell'età consigliata per il tipo specifico di contenuto. I genitori e tutori possono limitare l'accesso a contenuto per adulti. Scegli chi tra i membri della tua famiglia può accedere a Xbox LIVE®, imposta le modalità di interazione e il limite di tempo a disposizione per giocare. Per ulteriori informazioni, vai su **www.xbox.com/familysettings**.

# **SERVIZIO CLIENTI**

Servizi on-line con forum Activision, e-mail e librerie di supporto

• Internet: **http://www.activision.com/support**

• E-mail: **support@activision.co.uk**

#### **ASSISTENZA TECNICA CLIENTI IN EUROPA**

Per ottenere assistenza tecnica si può contattare Activision in Gran Bretagna al numero +44 (0)870 241 2148 negli orari 08.00 - 19.00 (ora locale) da lunedì a venerdì, il sabato dalle 08.00 alle 17.00. Sono esclusi i giorni festivi.

#### **IN ITALIA**

⊕

Qualora abbiate riscontrato dei problemi nell'utilizzo del prodotto, o un difetto dello stesso, vi invitiamo a rivolgervi al rivenditore presso il quale avete acquistato il prodotto ovvero al servizio assistenza clienti qui oltre identificato, come previsto dal D. Lgs . 6 Settembre 2005 n . 206 e sue successive modificazioni.

#### **SERVIZIO ASSISTENZA TECNICA IN ITALIA**

Il Servizio Assistenza Tecnica Activision Italia risponderà dal lunedì al venerdì dalle 10.00 alle 13.00 e dalle 14.00 alle 19.00, festività escluse.

Telefonicamente al numero: **+39 02 58110093** (tariffazioni locali applicate e piano tariffario personale)

Tramite E-Mail all'indirizzo: **assistenza@activision.com**

Si ricorda che questo servizio è esclusivamente inerente all'assistenza tecnica, non potranno quindi essere forniti trucchi e/o soluzioni.

Per il supporto tecnico e il servizio clienti nei paesi non menzionati fate riferimento al distributore locale dei prodotti Activision o ai nostri servizi on-line (tenete presente che questi servizi sono esclusivamente in lingua inglese).

◈

## **LICENZA D'USO DEL PRODOTTO**

**IMPORTANTE -** LEGGERE CON ATTENZIONE: L'UTILIZZO DI QUESTO PRODOTTO È SOGGETTO AI TERMINI DI LICENZA INDICATI DI SEGUITO. LA DEFINIZIONE 'PRODOTTO' INCLUDE IL SOFTWARE, IL SUO SUPPORTO, OGNI MATERIALE STAMPATO E LA DOCUMENTAZIONE ON-LINE O ELETTRONICA, COME PURE TUTTE LE COPIE E I LAVORI DERIVATI DI QUESTO SOFTWARE E DEI SUOI MATERIALI. APRENDO LA CONFEZIONE E/O USANDO IL PRODOTTO ACCETTATE I TERMINI DI QUESTA LICENZA CON ACTIVISION PUBLISHING,INC. ('ACTIVISION').

**LICENZA D'USO LIMITATA.** Activision vi concede il diritto limitato, non esclusivo e non trasferibile di utilizzare una copia di questo prodotto soltanto ed esclusivamente per il vostro uso personale. Tutti i diritti non presi in considerazione in questa licenza d'uso rimangono di esclusiva proprietà di Activision, Inc. Questo prodotto vi è concesso a licenza, non vi è venduto. Questa licenza non vi concede alcun diritto di proprietà del prodotto e non può essere utilizzata per cedere un qualsiasi diritto sullo stesso.

**POSSESSO. Tutti i diritti di possesso e intellettuali di questo prodotto, le sue parti e di tutte le sue copie (inclusi, ma non solo, i titoli, il codice, i temi, gli oggetti, i personaggi e i loro nomi, la storia, i dialoghi, le singole frasi, le traduzioni, le ambientazioni, i concetti, la realizzazione artistica, l'animazione, il sonoro, le musiche, gli effetti audio-video, i metodi operativi, i diritti morali e la documentazione allegata nel prodotto) sono di proprietà di Activision o dei suoi licenziatari. Questo prodotto è protetto dalle leggi sul copyright degli Stati Uniti, dai trattati internazionali sul copyright e da convenzioni e altre leggi. Questo prodotto contiene materiale concesso su licenza e i licenziatari di questo potrebbero far valere i propri diritti nel caso di una qualsiasi violazione di questo accordo.**

#### **È VIETATO:**

⊕

L'utilizzo di questo programma o di una sua parte per uso commerciale, incluso ma non limitato all'uso in un cyber cafe, un centro di giochi per computer o altri esercizi del genere. Activision può offrire una licenza di tipo diverso per consentirvi di usare questo prodotto a fini commerciali: consultate più avanti le informazioni di contatto.

La vendita, l'affitto, il prestito, la concessione in licenza, la distribuzione o qualsiasi altro metodo di distribuzione del prodotto, in assenza di un preventivo consenso scritto di Activision. Decodificare il prodotto, il codice sorgente, modificare, decompilare, disassemblare o creare prodotti suoi derivati, in tutto o in parte. Rimuovere, disabilitare o eliminare qualsiasi informazione o marchio di copyright si trovi nel prodotto o in quanto allegato. Sabotare, modificare (o tentare di sabotare o modificare) il Programma, o creare, sviluppare, modificare, distribuire o utilizzare software allo scopo di trarre vantaggio (per sé o per altri) dal Programma in partite online multigiocatore incluso ma non limitato al gioco su rete locale o su qualsiasi altro tipo di rete o su Internet. Esportare o riesportare questo prodotto o qualsiasi sua copia o adattamento in violazione di qualsiasi legge o regolamento esistente.

#### **GARANZIA LIMITATA.**

ACTIVISION UK LIMITED ("ACTIVISION") garantisce all'acquirente l'assenza di difetti di materiale e di fabbricazione del supporto di registrazione del prodotto per i primi 90 giorni dalla data dell'acquisto. Qualora il supporto di registrazione risulti difettoso entro 90 giorni dalla data di acquisto, Activision si impegna a sostituire il prodotto gratuitamente, dietro spedizione della ricevuta di pagamento del prodotto stesso e di una prova della data di acquisto, a condizione che esso sia ancora prodotto da Activision.

Nel caso in cui il prodotto non sia più disponibile, Activision si riserva il diritto di sostituirlo con un prodotto simile di valore uguale o superiore. Questa garanzia si applica solo al supporto di registrazione del prodotto originariamente fornito da Activision ed esclude le condizioni normali d'uso. Questa garanzia non è valida e risulterà nulla se il difetto è derivante da uso non idoneo o erroneo o da negligenza. Qualsiasi garanzia implicita stabilita dalla legge è anch'essa limitata al periodo di 90 giorni.

**LA PRESENTE GARANZIA NON INFICIA I DIRITTI LEGALI DELL'ACQUIRENTE DI QUESTO PRODOTTO SOFTWARE. CON L'ECCEZIONE DI QUANTO DETTO SOPRA E IN ACCORDO CON LE NORMATIVE VIGENTI, QUESTA GARANZIA SOSTITUISCE TUTTE LE ALTRE GARANZIE, RAPPRESENTAZIONI, TERMINI E CONDIZIONI O OBBLIGAZIONI SIA SCRITTE CHE VERBALI, IMPLICITE O ESPLICITE, INCLUSA QUALSIASI GARANZIA DI QUALITÀ. NESSUNA ALTRA GARANZIA, RAPPRESENTAZIONE, TERMINE, CONDIZIONE, OBBLIGAZIONE O RISARCIMENTO DI ALCUN TIPO POTRÀ VINCOLARE OD OBBLIGARE ACTIVISION.**

◈

◈

In caso di restituzione del programma difettoso per averne la sostituzione in garanzia, si prega di spedire i dischi originali debitamente imballati includendo: (1) una fotocopia della ricevuta di acquisto con data; (2) nome e indirizzo, stampati o comunque chiaramente leggibili; (3) una breve nota descrittiva del difetto, dei problemi incontrati e delle caratteristiche del sistema sul quale viene utilizzato il prodotto; (4) se si restituisce il prodotto dopo lo scadere della garanzia di 90 giorni, ma entro un anno dalla data di acquisto, si prega di includere un assegno o un ordine di pagamento per l'ammontare di 12 sterline inglesi per l'Europa per la sostituzione del CD.

NOTA: si raccomanda la spedizione con ricevuta.

In Europa spedire a:

#### **WARRANTY REPLACEMENTS**

ACTIVISION (UK) Ltd., 3 Roundwood Avenue, Stockley Park, Uxbridge UB11 1AF, Regno Unito. Sostituzione disco: +44 (0)870 241 2148

#### **LIMITAZIONI AI DANNI.**

In nessun caso Activision sarà responsabile per danni speciali, incidentali o consequenziali, derivanti dal possesso, dall'uso o dal malfunzionamento del prodotto, inclusi i danni alla proprietà, la perdita di fiducia, guasti o malfunzionamenti del computer e, nell'ambito consentito dalla legge, le lesioni derivanti alle persone, anche se Activision fosse stata messa al corrente della possibilità che simili lesioni si verifichino. La responsabilità di Activision non supererà l'importo del prezzo pagato per la licenza d'uso di questo prodotto. Alcune/i nazioni/paesi non consentono limitazioni sulla durata di una garanzia implicita e/o l'esclusione o la limitazione di responsabilità per danni consequenziali o incidentali, pertanto le limitazioni e/o esclusioni sopra riportate potrebbero non essere applicabili al vostro caso. Questa garanzia vi attribuisce degli specifici diritti, ma voi potreste averne altri, che variano da giurisdizione a giurisdizione.

**TERMINE.** Senza alcun obbligo da parte di Activision questa licenza d'uso terminerà automaticamente se non rispetterete in toto i suoi dettami. In questo caso dovrete distruggere immediatamente tutte le copie del prodotto in vostro possesso e tutto il materiale che lo accompagna.

**INGIUNZIONE.** Dal momento che Activision sarebbe irreparabilmente danneggiata se i termini di questa licenza non venissero imposti, accettate che Activision potrà, a sua completa discrezione, applicare i rimedi considerati necessari per garantire il rispetto di questo accordo; oltre a questi rimedi Activision potrebbe intraprendere altre azioni, variabili da giurisdizione a giurisdizione.

**INDENNITÁ.** Voi accettate di indennizzare, difendere e sostenere Activision, i suoi partner, affiliati, contraenti, direttori, impiegati e agenti per tutti i danni, le perdite e le spese che potrebbero derivare direttamente o indirettamente da vostri atti o omissione di atti nell'uso del prodotto secondo i termini di questa licenza.

ALTRE CONSTATAZIONI. Quest'accordo rappresenta la licenza d'uso finale tra le due parti e rende nullo qualsiasi altro accordo esistente in precedenza tra di esse. Può essere emendato solo con una scrittura controfirmata da entrambe le parti. Se un qualsiasi termine di questa licenza risulta impraticabile per qualunque motivo, esso verrà modificato solo qual tanto che basta per renderlo esequibile, senza per questo influenzare tutte le altre norme di licenza. Quest'accordo viene costituito sotto la legge della California, che si applica agli accordi tra residenti in California ed è valida in California, eccezion fatta per quanto regolamentato dalle leggi federali. Voi riconoscete la giurisdizione esclusiva per qualsiasi controversia alle corti statali e federali di Los Angeles, California.

⊕

Utilizza Bink Video. Copyright © 1997-2010 di RAD Game Tools, Inc.

⊕